# *Beschreibung und Anleitung für:*

# *Relay3\_1*

# *Relais-Matrix-Platine*

*Version 1.x und 2.x*

*Leistungsmerkmale:*

- *Matrix - Koppelfeld mit 2 Eingangskanälen*
- *8 Ausgangskanäle*
- *Jeder Kanal mit U,I und GND - Pfad*
- *Vierte Durchschaltung vorbereitet*

*STAND: 28.06.2007*

#### **Funktionsbeschreibung:**

Die Platine 'Relay3\_1' dient im MCS-System als Mehrfach-Meßstellenumschalter, das heißt, daß pro Karte ein Meßgerät der Reihe nach auf mehrere Prüflinge angeschaltet werden kann. Die zwei Eingangskanäle sind dabei jeweils als High- und Low-Pfad des Meßgerätes angeschaltet.

Mit den acht Ausgangskanälen können somit acht verschiedene Meßpunkte beliebig angeschaltet werden.

Jede Kanalverbindung ist durch ein bistabiles Relais (SDS: S4-L2-DC5V) ausgeführt. Das Relais hat vier Schließkontakte, wobei in dieser Applikation lediglich drei aktiv verwendet werden. Die drei gleichzeitig betätigten Kontakte schalten den Strompfad(I), den Spannungspfad(U) und den getriebenen Schirm. Damit ist eine Vierspitzenmessung (Kelvin-Messung) möglich. Die Anschaltung der Relais zu den Prüflingen und zu der Quelle erfolgt über eine 37polige SUB-D-Buchse. Da die Ausgangskanäle mehrere Karten parallelgeschaltet werden können, ist eine Erweiterung der Quellenanzahl möglich.

Zusätzlich zu den drei Verbindungen pro Kanal und Pfad ist die vierte mögliche Verbindung für Zusatzfunktionen vorbereitet und teilweise an die 37pol.-SUB-D-Buchse herangeführt. Mit dem Zusatzpfad (Anschlußbelegungsbezeichnung 'Z') können auf der Karte anhand einer eigenen Verdrahtung unabhängige Schaltfunktionen generiert werden.

Die Stromversorung und die Verbindung zum Controller erfolgt über eine 64polige Messerleiste (VG64ac).

#### **Unterschiede Version 1.x und Version 2.x:**

Die Versionen 1.x und 2.x unterscheiden sich in der Wirkungsweise der Relais bzw. dem Schaltverhalten überhaupt nicht. In der Version 2.x sind lediglich die SDS-12V-ICs und die Transistoren von der bedrahteten Version auf die SMD-Version umgestellt worden.

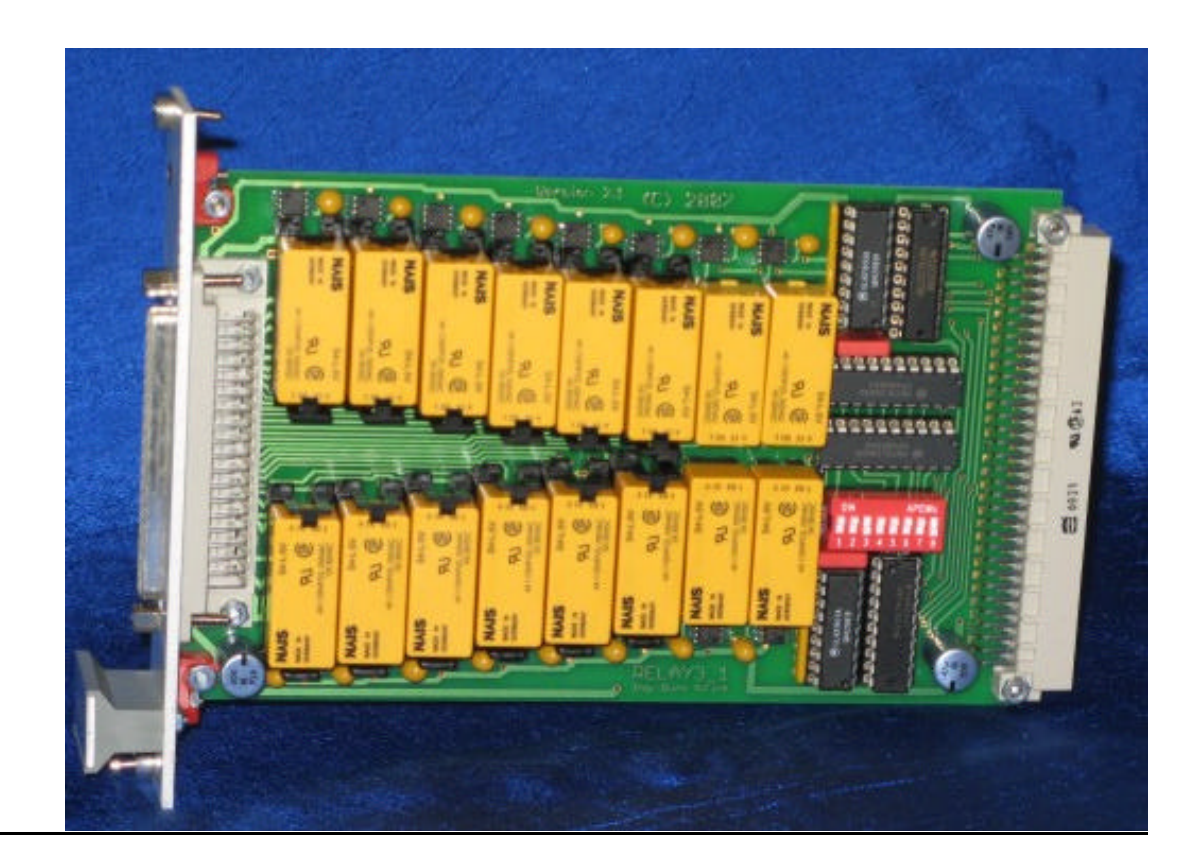

#### **Stromversorung:**

Die Platine benötigt zwei Betriebsspannungen:

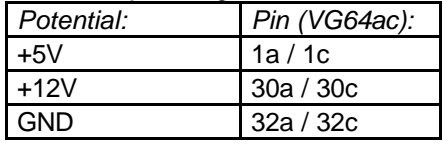

#### **Kartenadressierung:**

Die Karte wird mit 4 Bit des Systembus adressiert (Adressbus). Jeder Kanal der Karte hat eine eigene Kartenadresse, die von der Adresse des anderen Kanals völlig unabhängig ist.

Die zugehörige Adresse muß mit dem DIP-Schalter voreingestellt werden. Für jeden Kanal müssen 4 Bit des DIP-Schalters im BCD-Code eingestellt werden. Ein Öffnen des Schalters entspricht dabei dem Aktivieren des jeweiligen Bits.

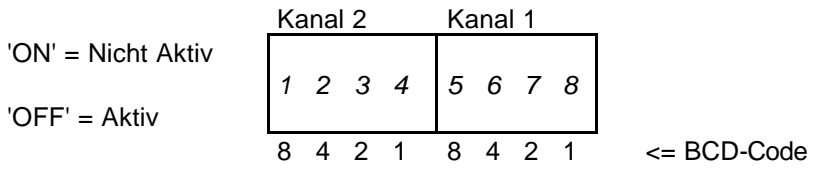

Beispiel: Kanal 1 = Adresse 8 Kanal 2 = Adresse 5

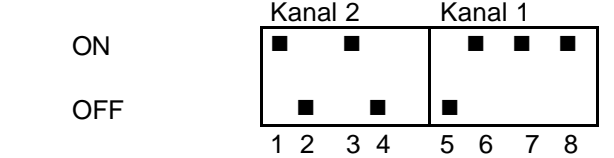

Ein offener DIP-Schalter entspricht einer logischen 'Eins' der binären Adresse. Die Adressignale vom Controller müssen High-aktiv sein.

Adresseinstellung:

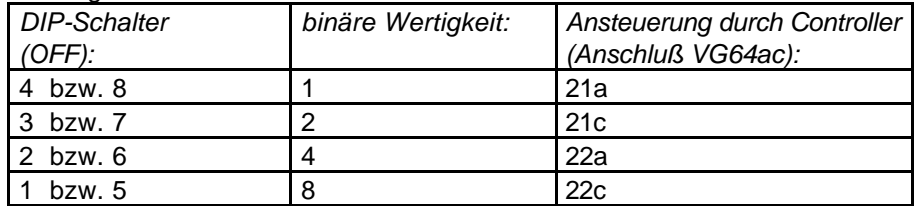

Die Vergabe der Adresse '0' (alle Schalter offen) ist nicht zulässig. Standardmäßig (wichtig für Testprogramme) wird die Karte mit den Adressen '8' und '9' ausgeliefert.

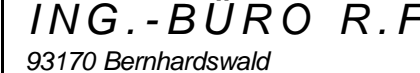

# **Übersicht über die Matrixverschaltung (Analogverdrahtung):**

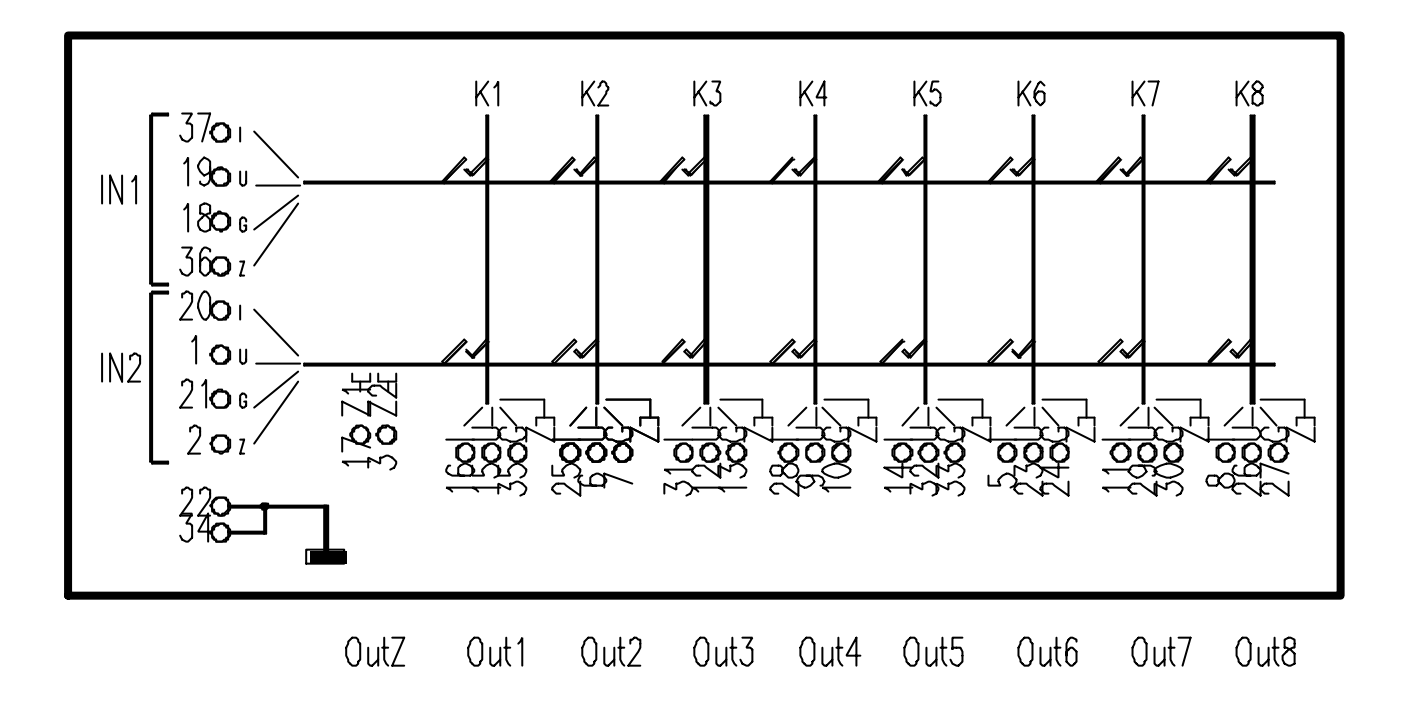

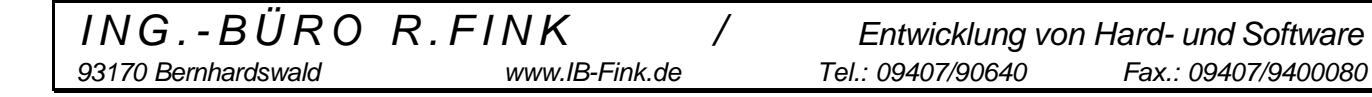

#### **Datenübertragung:**

Die Datenübertragung vom Controller zur Platine 'Relay3\_1' erfolgt über den 8-bit breiten OUTPUT-Bus. Zu diesen Daten gehört das Setzen oder Löschen eines Relais von einem Kanal. Jedem Bit des OUTPUT-Buses ist ein Relais eines Kanals zugeordnet, so daß auch alle 8 Relais einer Karte gleichzeitig angesteuert werden können.

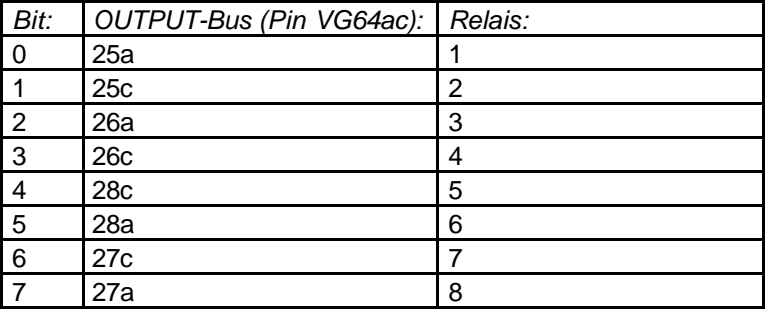

#### **Funktionsselektierung:**

Die 4 Bit des Funktionsbusses (siehe MCS-Festlegung) werden nicht benötigt.

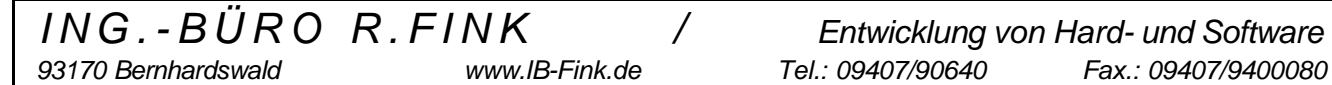

#### **Anschlußbelegung der 37-poligen-SUB-D-Buchse (Analoganschluß):**

('I' = Strompfad ; 'U' = Spannungspfad ; 'G' = Guard oder GND)

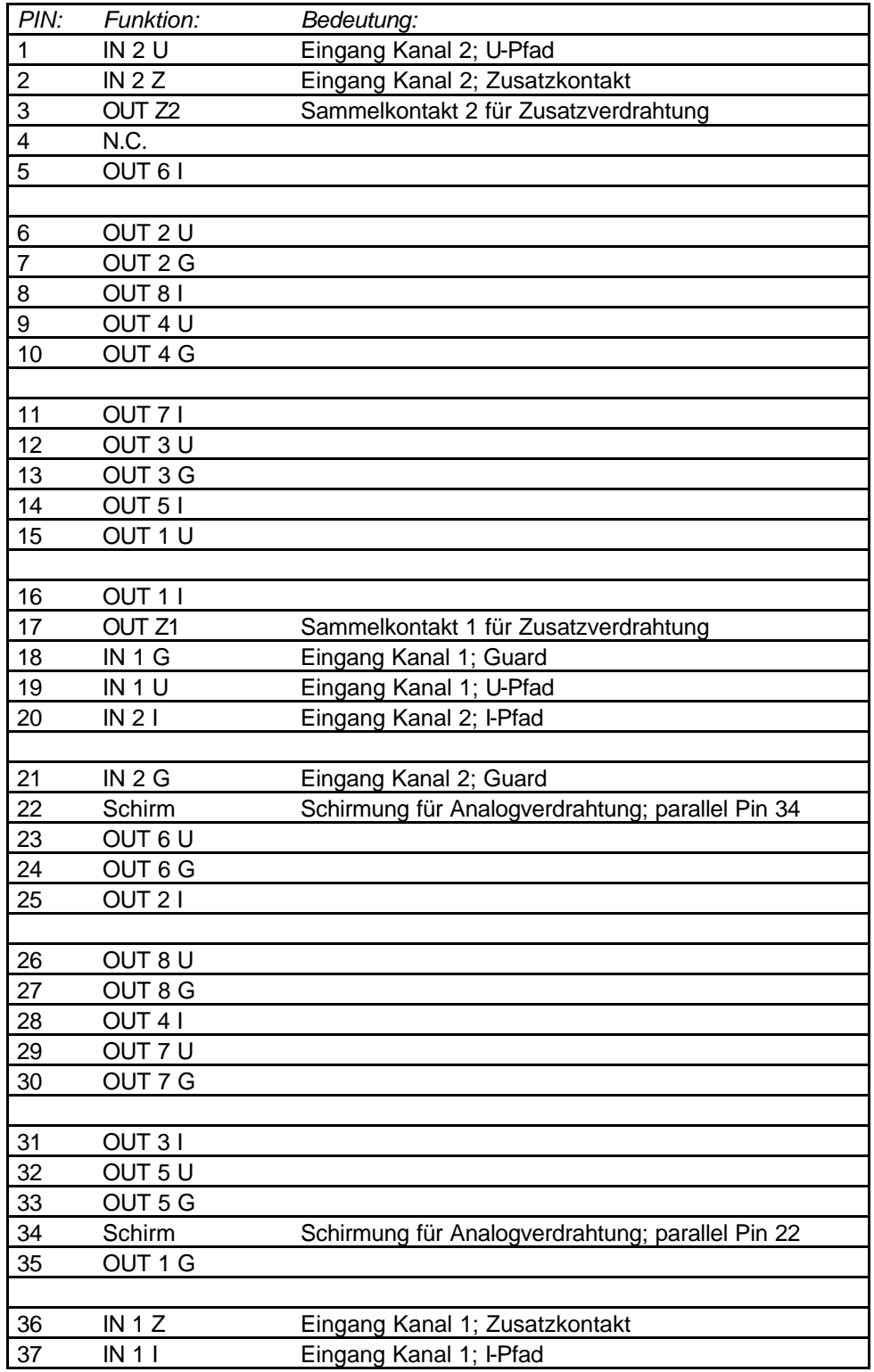

### **Stückliste:**

EAGLE Version 3.02 Copyright (c) 1988,94 CadSoft

Partlist exported from RELAY3\_1.BRD at 01.11.1994 21:25:59

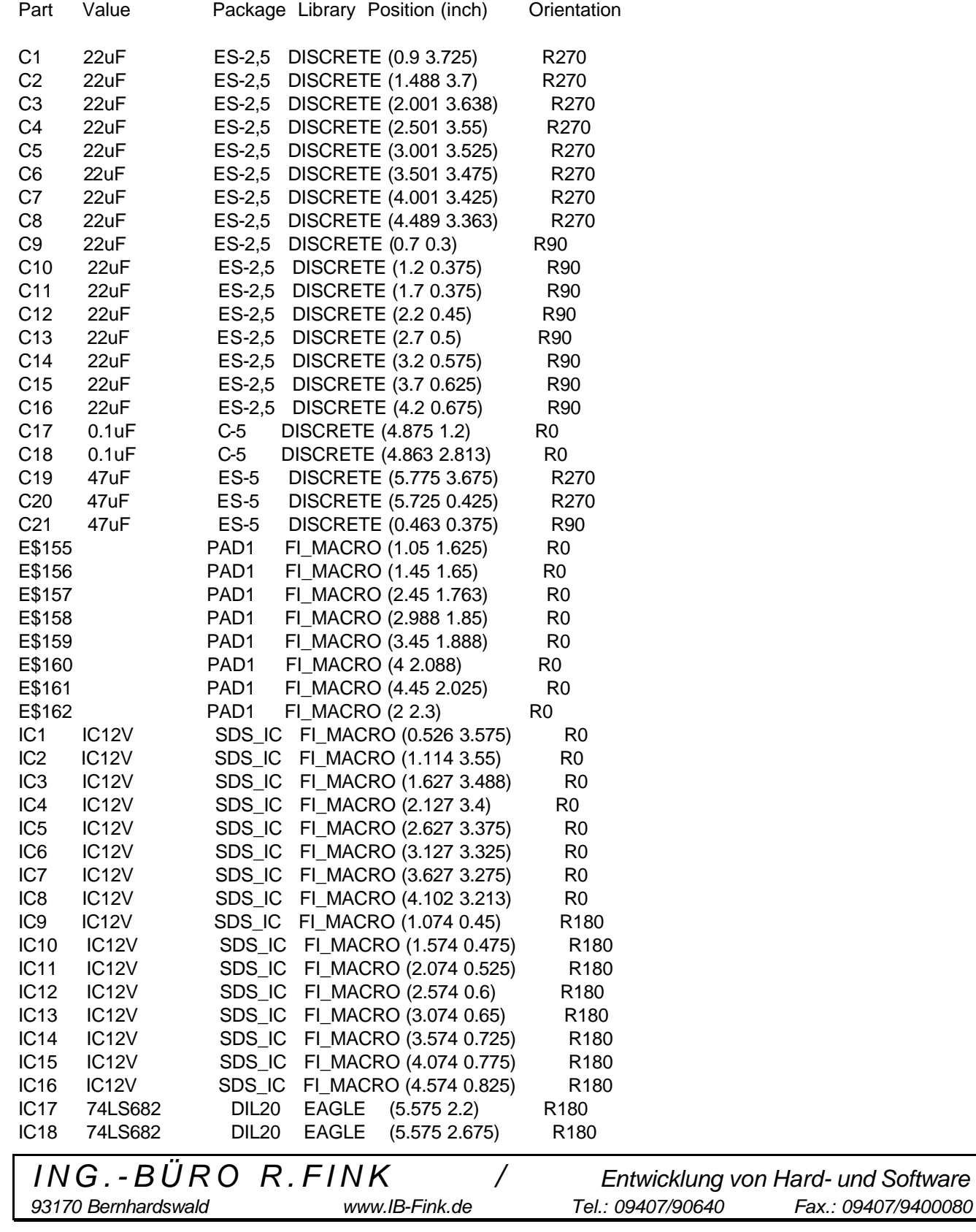

*28.06.2007 RELAY3\_1.DOC Seite 8*

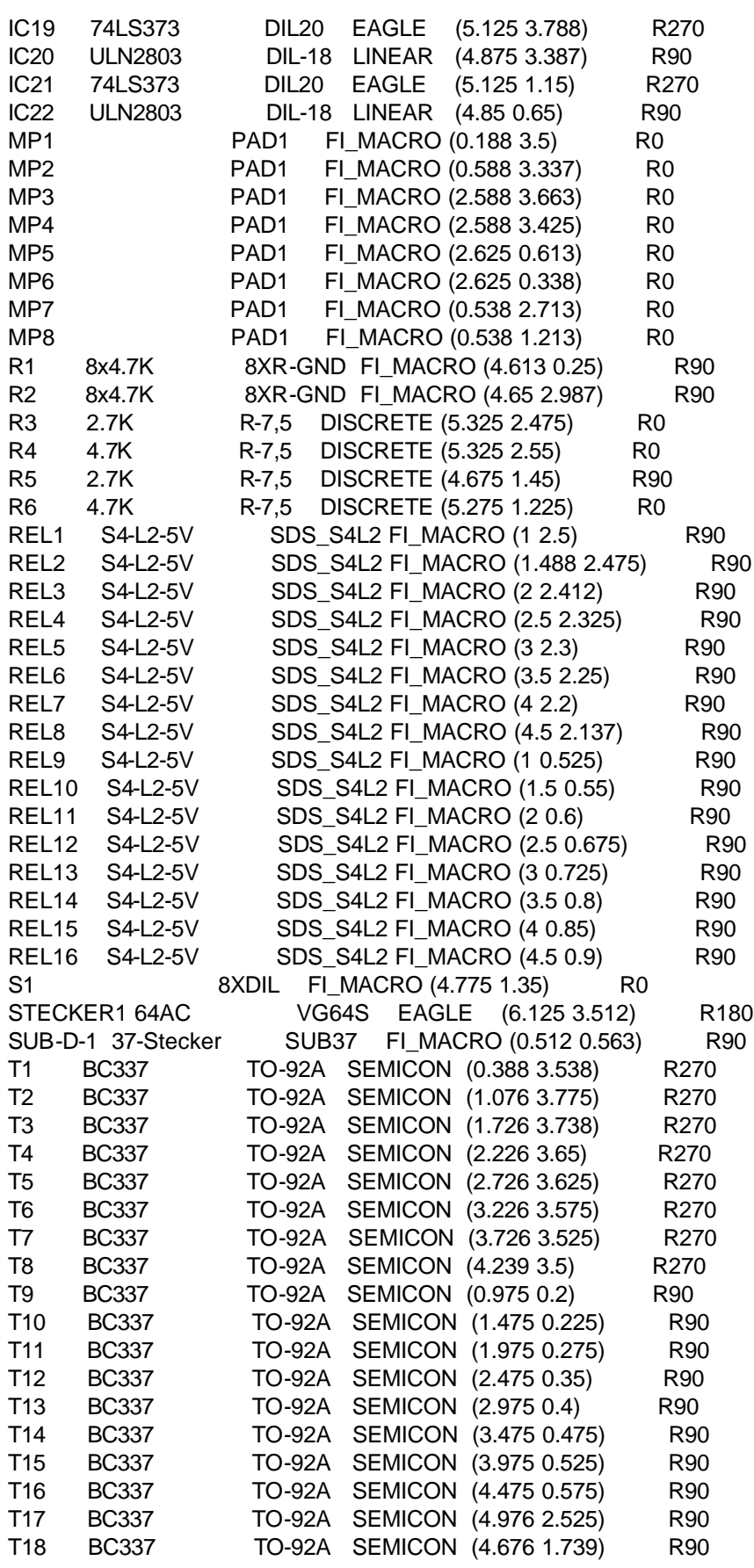

# **Montagehinweise:**

- Generell: bedrahtete Bauelemente werden vor dem Verlöten geschnitten, nicht umgekehrt. => Vermeidung von Haarrissen bei den feinen Leiterbahnen.
- IC-Fassung, in der ein Transistor integriert wird: muß im Transistorbereich innen seitlich und am äußeren Ende etwas aufgeschliffen werden. Der Transistor liegt dann flach mit der Beschriftung nach oben. Das IC darf nicht am Transistor aufliegen oder gar abstehen.
- SDS-ICs: nach dem Einsetzen und vor dem Schließen des Lötrahmens müssen die ICs nach außen gekippt werden. Dadurch entsteht für die Relaisfassungen der notwendige Platz.
- Relaisfassungen: bei den vier Fassungen, die in der Mitte der Platine zusammentreffen, wird der Fassungstyp ohne seitliche Stützbügel verwendet (Bürklin 30G7435). Erst bei den restlichen 12 Fassungen wird der Typ von Matsushita mit Stützbügel verwendet. Die Bestückungsrichtung ist so zu wählen, daß der lange Stützbügel immer in der Platinenmitte ist.
- Die 22uF-Kondensatoren werden als Letztes, also nachdem die Relaisfassungen verlötet wurden, eingesetzt und ebenfalls verlötet. Unter Umständen müssen bei manchen Positionen besonders schlanke Cs ausselektiert und eingesetzt werden.
- Die Befestigung der Frontplatte erfolgt in der Reihenfolge, daß die Frontplatte zunächst mit den langen SUB-D-Schrauben (RS-Components 453-892) angeschraubt wird. Erst dann erfolgt das Verschrauben an der Frontplatte an der Platine.

## **Bestückungsplan V1.x:**

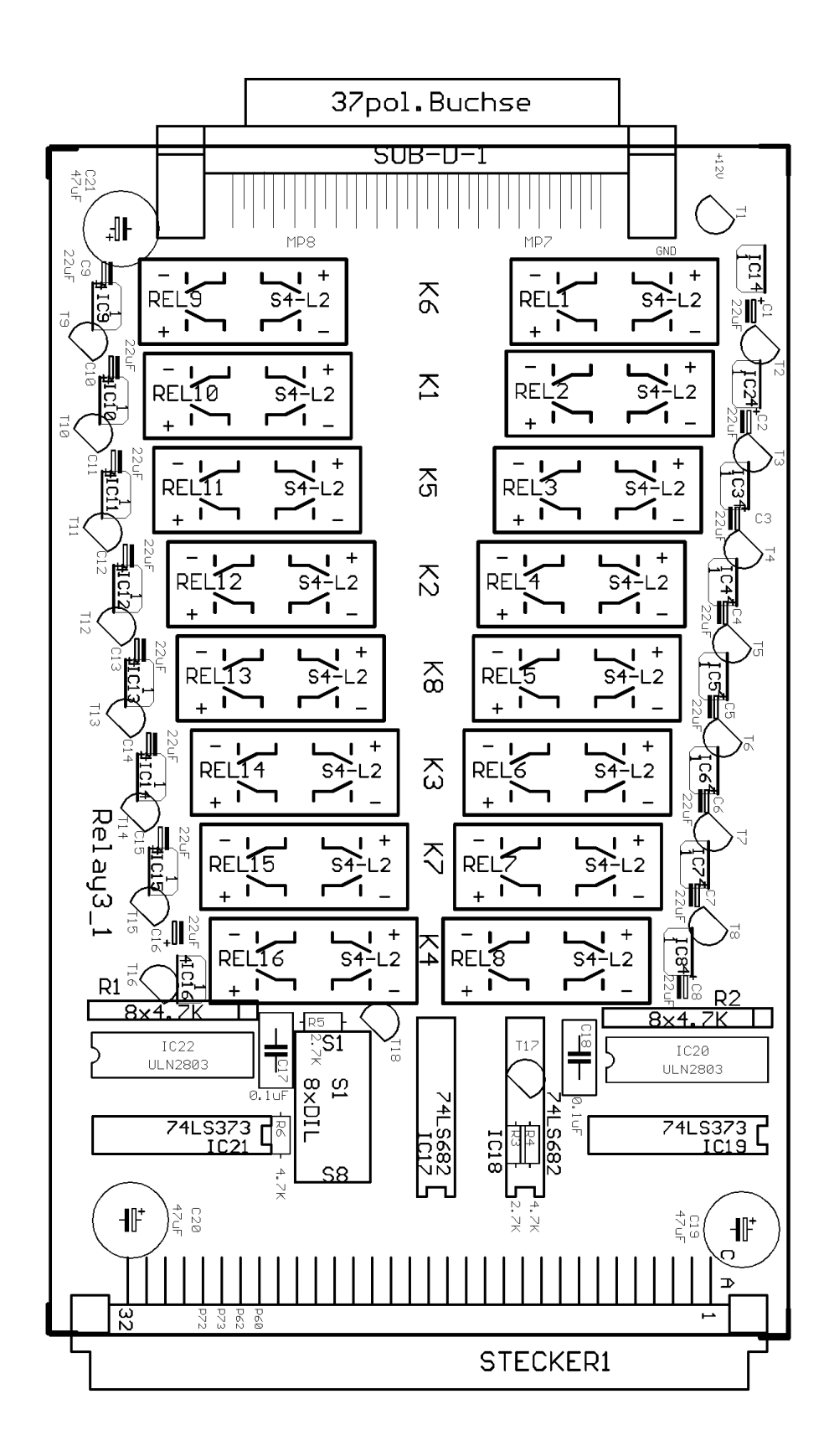

## **Bestückungsplan V1.x Top:**

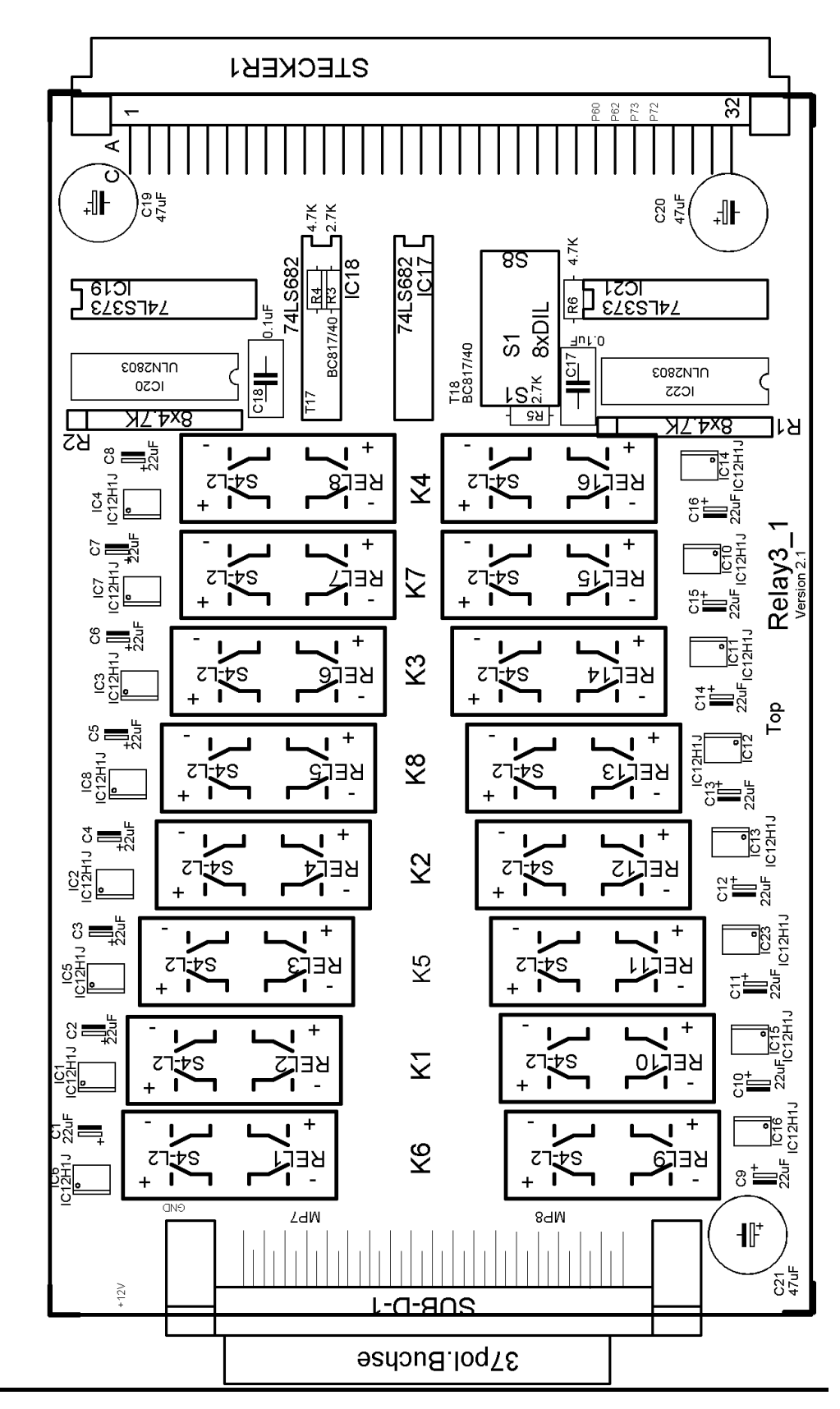

# **Bestückungsplan V1.x Bottom:**

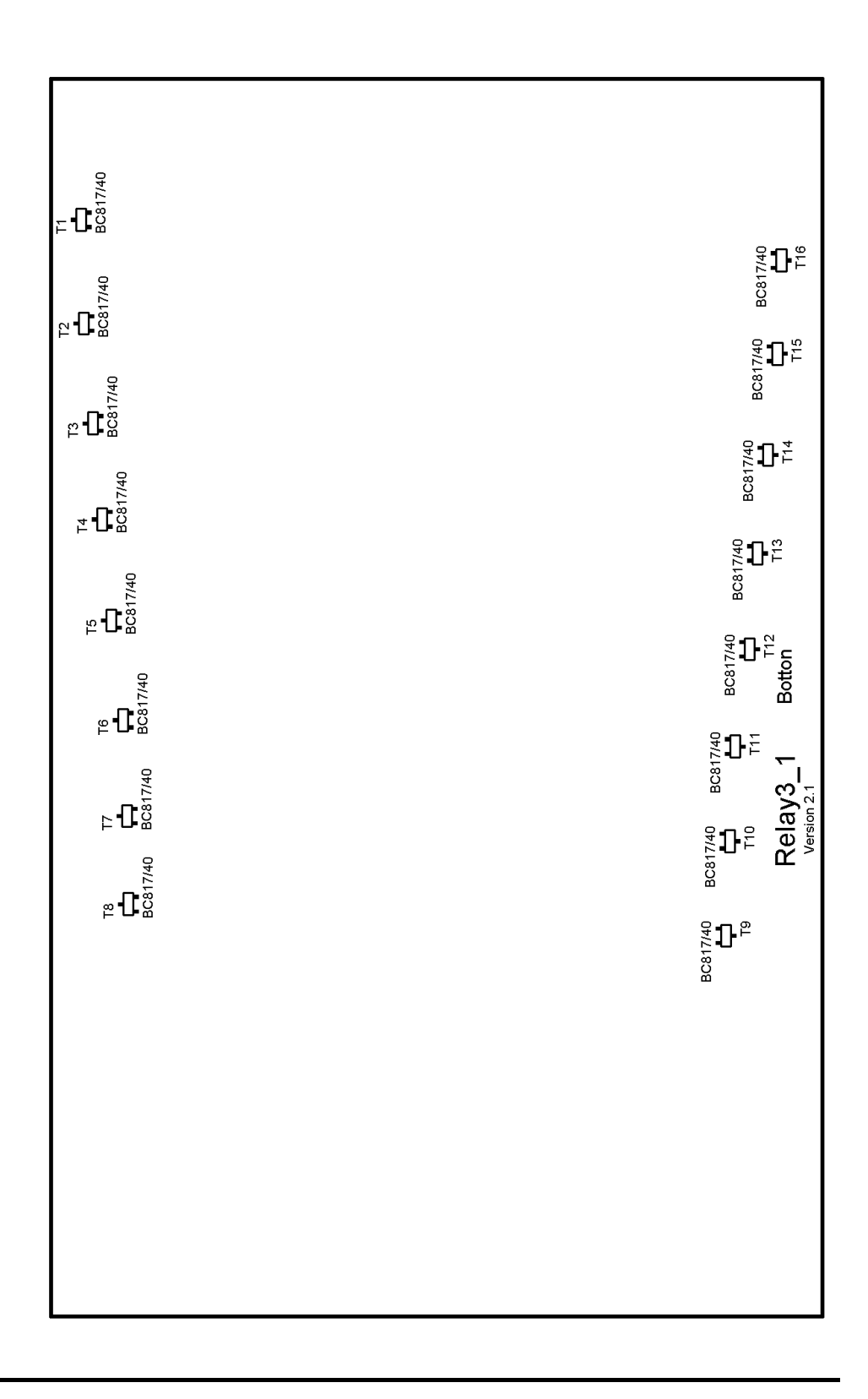

![](_page_11_Picture_5.jpeg)